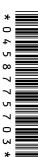

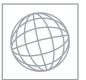

## UNIVERSITY OF CAMBRIDGE INTERNATIONAL EXAMINATIONS International General Certificate of Secondary Education

| CANDIDATE<br>NAME                  |                                                  |                                               |                                                         |                                 |                 |           |            |
|------------------------------------|--------------------------------------------------|-----------------------------------------------|---------------------------------------------------------|---------------------------------|-----------------|-----------|------------|
| CENTRE<br>NUMBER                   |                                                  |                                               |                                                         |                                 | NDIDATE<br>MBER |           |            |
| INFORMATION                        | AND COM                                          | MUNICATION                                    | TECHNOLOGY                                              |                                 |                 |           | 0417/12    |
| Paper 1                            |                                                  |                                               |                                                         |                                 | Od              | tober/Nov | ember 2010 |
|                                    |                                                  |                                               |                                                         |                                 |                 |           | 2 hours    |
| Candidates ans                     | wer on the 0                                     | Question Paper                                | ·.                                                      |                                 |                 |           |            |
| No Additional M                    | laterials are                                    | required.                                     |                                                         |                                 |                 |           |            |
| READ THESE                         | INSTRUCTI                                        | ONS FIRST                                     |                                                         |                                 |                 |           |            |
| Write in dark blu<br>You may use a | ue or black p<br>soft pencil fo<br>bles, paper c | pen.<br>or any diagrams<br>clips, highlighter | ber and name or<br>s, graphs or roughs, glue or correct |                                 | u hand in.      |           |            |
| No marks will be                   | e awarded f                                      | or using brand                                | names of softwa                                         | are packages or I               | hardware.       |           |            |
| Answer all ques                    | stions.                                          |                                               |                                                         |                                 |                 |           |            |
| At the end of the The number of    |                                                  |                                               |                                                         | y together.<br>each question or | part questi     | on.       |            |
|                                    |                                                  |                                               |                                                         |                                 |                 |           |            |
|                                    |                                                  |                                               |                                                         |                                 |                 |           |            |
|                                    |                                                  |                                               |                                                         |                                 |                 |           |            |
|                                    |                                                  |                                               |                                                         |                                 | _               |           |            |
|                                    |                                                  |                                               |                                                         |                                 |                 | For Exami | iner's Use |
|                                    |                                                  |                                               |                                                         |                                 |                 |           |            |
|                                    |                                                  |                                               |                                                         |                                 |                 |           |            |
|                                    |                                                  |                                               |                                                         |                                 |                 |           |            |
|                                    |                                                  |                                               |                                                         |                                 |                 |           | ŀ          |

This document consists of 12 printed pages.

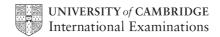

[Turn over

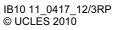

1 Name the output devices **A**, **B**, **C** and **D** using the words from the list.

For Examiner's Use

|   |             | A                  |    | В             |                |
|---|-------------|--------------------|----|---------------|----------------|
|   |             |                    |    |               |                |
|   |             | С                  |    | D             |                |
|   |             |                    |    |               |                |
|   | CRT monitor | Dot matrix printer |    | Graph plotter | Inkjet printer |
|   | Joystick    | Multimedia project | or | TFT monitor   | Trackerball    |
| Α |             |                    | В  |               |                |
| С |             |                    | D  |               | [4]            |

2 Ring two items which are storage media.

| Blu-ray disc | CD ROM | MICR        |
|--------------|--------|-------------|
| Motor        | Sensor | Trackerball |

[2]

© UCLES 2010 0417/12/O/N/10

3 Tick **TRUE** or **FALSE** next to each of these statements.

For Examiner's Use

|                                                                   | TRUE | FALSE |
|-------------------------------------------------------------------|------|-------|
| Control software is used to access the internet                   |      |       |
| A Graphical User Interface has windows, icons, menus and pointers |      |       |
| Laptop computers are popular because they are portable            |      |       |
| Word processing software is used to monitor physical variables    |      |       |
| Presentation software is used to create slide shows               |      |       |
|                                                                   |      |       |

[5]

|  | 4 | Complete | each s | entence | below | using | one | item | from | the | list |
|--|---|----------|--------|---------|-------|-------|-----|------|------|-----|------|
|--|---|----------|--------|---------|-------|-------|-----|------|------|-----|------|

A bar code reader A dot matrix printer A graphic tablet

An inkjet printer A joystick A motor

OCR A sensor A trackerball

A web camera

| (a) is used to convert an image into text for use in a word |
|-------------------------------------------------------------|
|-------------------------------------------------------------|

(b) is used to input moving pictures into a computer.

(c) \_\_\_\_\_ is used to output photographs.

(d) \_\_\_\_\_ is an output device used in robotics.

(e) is used to read the ISBN from a book.

[5]

A school librarian is preparing a slideshow to explain to students how the library works. Tick **three** items she could use to prepare and show the slides.

|                        | <b>√</b> |
|------------------------|----------|
| A multimedia projector |          |
| A dot matrix printer   |          |
| Measuring software     |          |
| A chip reader          |          |
| A remote control       |          |
| Presentation software  |          |

[3] [Turn over

## **6** A floor turtle can use the following instructions:

| For        |
|------------|
| Examiner's |
| Use        |

| INSTRUCTION | MEANING                  |
|-------------|--------------------------|
| FORWARD n   | Move <i>n</i> mm forward |
| BACKWARD n  | Move n mm backward       |
| LEFT t      | Turn left t degrees      |
| RIGHT t     | Turn right t degrees     |
| PENUP       | Lift the pen             |
| PENDOWN     | Lower the pen            |

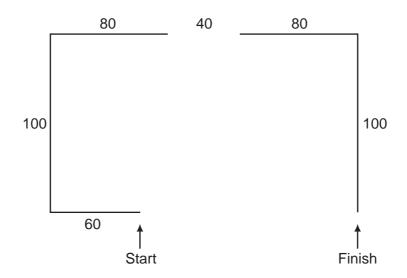

Complete the set of instructions to draw this shape by filling in the blank lines.

|            | <br> |
|------------|------|
| FORWARD 60 | <br> |
| LEFT 90    | <br> |
| PEN DOWN   | <br> |

[5]

A school has a relational database consisting of a number of tables. One table contains each student's personal details and others consist of class lists for each subject. Every student has a unique identifying number. Tick whether the following statements are TRUE or FALSE.

For Examiner's Use

|                                                                 | TRUE | FALSE |
|-----------------------------------------------------------------|------|-------|
| The identifying number is the foreign key in a class list table |      |       |
| The student's surname would be the primary key                  |      |       |
| In order to have relational tables there must be a primary key  |      |       |
| The school's database is an example of a flat file              |      |       |

[4]

8 Tick TRUE or FALSE next to each statement to indicate whether or not it is an example of real time processing.

|                                           | TRUE | FALSE |
|-------------------------------------------|------|-------|
| Payroll processing                        |      |       |
| Microprocessor controlled central heating |      |       |
| The use of robots in manufacture          |      |       |
| Printing monthly utility bills            |      |       |

[4]

9 The manager of a supermarket uses a database to store data about the food he sells. This is part of the database.

| Food type     | Number in stock | Re-order (Y/N) | Last order received |
|---------------|-----------------|----------------|---------------------|
| Potato flakes | 123             | N              | 23/10/10            |
| Chocolate bar | 158             | N              | 25/10/10            |
| Beefburgers   | 135             | N              | 24/10/10            |
| Gravy         | 89              | Υ              | 17/10/10            |

Write down the name of the field which is best suited to the data type given.

| Boolean      |  |
|--------------|--|
| Date         |  |
| Alphanumeric |  |
| Numeric      |  |
|              |  |

[4]

[Turn over

10 Multi-national companies often use video conferencing instead of face-to-face meetings. Participants already have a PC with keyboard and mouse. (a) Tick four items essential to a video conference. Web cam Dot matrix printer Magnetic tape drive Modem/Router A trackerball Codec Broadband A telephone [4] (b) List two other items of hardware essential to a video conference. ..... 2 ..... 11 Most PCs come with a hard disc drive. Give a reason why each of the following are also used with PCs. Magnetic tape CD R DVD ROM

| 12 | (a) |               | ors use expert systems to diagnose illnesses. There<br>uts used with such a system. List <b>four</b> examples of the |                         |
|----|-----|---------------|----------------------------------------------------------------------------------------------------|-------------------------|
|    |     | 1             |                                                                                                    |                         |
|    |     | 2             |                                                                                                    |                         |
|    |     | 3             |                                                                                                    |                         |
|    |     | 4             |                                                                                                    | [4]                     |
|    | (b) | Nam           | e one other use of expert systems.                                                                                   |                         |
|    |     |               |                                                                                                    | [1]                     |
| 13 | Dra | w <b>fo</b> u | r lines on the diagram to match the use to its most ap                                                               | propriate input device. |
|    |     |               | Use                                                                                                    | Input device            |
|    |     |               | to input data at an information kiosk                                                                                | Graphics tablet         |
|    |     | to            | input data from a product in a supermarket                                                                           | Touch screen            |
|    |     |               | to input a PIN                                                                                                    | Bar code reader         |
|    |     |               | to input freehand drawings                                                                                           | Numeric keypad          |
|    |     |               |                                                                                                    | [4]                     |

14 A small office consists of three rooms each of which has a PC with devices connected to it using cables. The office manager thinks the cables are a safety hazard and wants to remove them. (a) Name three devices which could be connected to a PC using Bluetooth. 2 3 (b) The manager wants to connect the PCs to form a WLAN. Give two disadvantages of this compared to using cabling. 1 (c) The company's workers are concerned that their data may not be secure. Name and describe three methods, other than authentication techniques, which would help to keep the data more secure. [6]

| 15 | (a)              | Describe <b>two</b> ways of reducing the risk of RSI.                                                                                                    |
|----|------------------|----------------------------------------------------------------------------------------------------|
|    |                  | 1                                                                                                    |
|    |                  |                                                                                                    |
|    |                  |                                                                                                    |
|    |                  | 2                                                                                                    |
|    |                  | [2]                                                                                                    |
|    | (b)              | There are sometimes safety risks associated with the use of computers. Describe <b>two</b> ways these risks can be minimised.                                                                              |
|    |                  | 1                                                                                                    |
|    |                  |                                                                                                    |
|    |                  | 2                                                                                                    |
|    |                  | [2]                                                                                                    |
|    |                  |                                                                                                    |
|    |                  |                                                                                                    |
| 16 |                  | sha wants to collect details of new customers for entry into a database. She has asked friend Ali to design a paper-based data capture form for customers to complete.                                     |
| 16 | her              |                                                                                                    |
| 16 | her              | friend Ali to design a paper-based data capture form for customers to complete.  scribe <b>four</b> features of the layout of the form that Ali will need to consider to make it easy                      |
| 16 | her<br>Des       | friend Ali to design a paper-based data capture form for customers to complete.  scribe <b>four</b> features of the layout of the form that Ali will need to consider to make it easy the customer to use. |
| 16 | her<br>Des       | friend Ali to design a paper-based data capture form for customers to complete.  scribe <b>four</b> features of the layout of the form that Ali will need to consider to make it easy the customer to use. |
| 16 | Des for          | friend Ali to design a paper-based data capture form for customers to complete.  scribe <b>four</b> features of the layout of the form that Ali will need to consider to make it easy the customer to use. |
| 16 | Des for          | friend Ali to design a paper-based data capture form for customers to complete.  scribe <b>four</b> features of the layout of the form that Ali will need to consider to make it easy the customer to use. |
| 16 | her Des for 1 2  | friend Ali to design a paper-based data capture form for customers to complete.  scribe <b>four</b> features of the layout of the form that Ali will need to consider to make it easy the customer to use. |
| 16 | her Desfor 1 2 3 | friend Ali to design a paper-based data capture form for customers to complete.  scribe <b>four</b> features of the layout of the form that Ali will need to consider to make it easy the customer to use. |
| 16 | her Des for 1 2  | friend Ali to design a paper-based data capture form for customers to complete.  scribe <b>four</b> features of the layout of the form that Ali will need to consider to make it easy the customer to use. |

| 17                                                                                                    | library is developing a new database of books. After the new system is developed, ested. |       |                                                                                                    |
|----------------------------------------------------------------------------------------------------|------------------------------------------------------------------------------------------|-------|----------------------------------------------------------------------------------------------------|
|                                                                                                    | (a)                                                                                      | Nam   | e three items of the system which would need to be tested.                                                                                                    |
|                                                                                                    |                                                                                          | 1     |                                                                                                    |
|                                                                                                    |                                                                                          | 2     |                                                                                                    |
|                                                                                                    |                                                                                          | 3     | [3]                                                                                                    |
| (b) The school librarian is asking students to rate books which they have read and to include these ratings in the database of books. Each rating will be between 0 |                                                                                          |       | school librarian is asking students to rate books which they have read and wishes clude these ratings in the database of books. Each rating will be between 0 and 10. |
|                                                                                                    |                                                                                          |       | w are three different types of test data. For each one name the type of test data it sents and explain why it is that type of data.                                   |
|                                                                                                    |                                                                                          | (i)   | 8                                                                                                    |
|                                                                                                    |                                                                                          |       |                                                                                                    |
|                                                                                                    |                                                                                          |       |                                                                                                    |
|                                                                                                    |                                                                                          |       | [2]                                                                                                    |
|                                                                                                    |                                                                                          | (ii)  | 10                                                                                                    |
|                                                                                                    |                                                                                          |       |                                                                                                    |
|                                                                                                    |                                                                                          |       |                                                                                                    |
|                                                                                                    |                                                                                          |       | [2]                                                                                                    |
|                                                                                                    |                                                                                          | (iii) | 13                                                                                                    |
|                                                                                                    |                                                                                          |       |                                                                                                    |
|                                                                                                    |                                                                                          |       | [2]                                                                                                    |
|                                                                                                    |                                                                                          |       |                                                                                                    |

| 18 | When a new system is implemented, different types of documentation are provided. |                                                                                                    |  |
|----|----------------------------------------------------------------------------------|----------------------------------------------------------------------------------------------------|--|
|    | (a)                                                                              | Identify <b>two</b> items which would be found in both technical documentation <b>and</b> in user documentation.               |  |
|    |                                                                                  |                                                                                                    |  |
|    |                                                                                  |                                                                                                    |  |
|    |                                                                                  | [2]                                                                                                    |  |
|    |                                                                                  | [2]                                                                                                    |  |
|    | (b)                                                                              | Identify <b>two</b> items which would be found in user documentation but would <b>not</b> be found in technical documentation. |  |
|    |                                                                                  |                                                                                                    |  |
|    |                                                                                  |                                                                                                    |  |
|    |                                                                                  |                                                                                                    |  |
|    |                                                                                  | [2]                                                                                                    |  |
| 19 | (a)                                                                              | Explain what is meant by software copyright.                                                                                   |  |
|    |                                                                                  |                                                                                                    |  |
|    |                                                                                  |                                                                                                    |  |
|    |                                                                                  | roz                                                                                                    |  |
|    |                                                                                  | [2]                                                                                                    |  |
|    | (b)                                                                              | Explain how software manufacturers attempt to prevent copyright being broken.                                                  |  |
|    |                                                                                  |                                                                                                    |  |
|    |                                                                                  |                                                                                                    |  |
|    |                                                                                  |                                                                                                    |  |
|    |                                                                                  | [2]                                                                                                    |  |

| 20 | A car manufacturer has laser printers, graph plotters and dot matrix printers. Explain why each of these is used.                            | For<br>Examiner's<br>Use |
|----|----------------------------------------------------------------------------------------------------|--------------------------|
|    |                                                                                                    |                          |
|    |                                                                                                    |                          |
|    |                                                                                                    |                          |
|    |                                                                                                    |                          |
|    |                                                                                                    |                          |
|    |                                                                                                    |                          |
|    |                                                                                                    |                          |
|    |                                                                                                    |                          |
|    |                                                                                                    |                          |
|    |                                                                                                    |                          |
|    |                                                                                                    |                          |
|    | [6]                                                                                                    |                          |
| 21 | VOIP is an example of an internet telephony service. Describe <b>four</b> advantages of using VOIP rather than sending messages using email. |                          |
|    | 1                                                                                                    |                          |
|    |                                                                                                    |                          |
|    | 2                                                                                                    |                          |
|    |                                                                                                    |                          |
|    | 3                                                                                                    |                          |
|    |                                                                                                    |                          |
|    | 4                                                                                                    |                          |
|    | [4]                                                                                                    |                          |
|    |                                                                                                    |                          |

Permission to reproduce items where third-party owned material protected by copyright is included has been sought and cleared where possible. Every reasonable effort has been made by the publisher (UCLES) to trace copyright holders, but if any items requiring clearance have unwittingly been included, the publisher will be pleased to make amends at the earliest possible opportunity.

University of Cambridge International Examinations is part of the Cambridge Assessment Group. Cambridge Assessment is the brand name of University of Cambridge Local Examinations Syndicate (UCLES), which is itself a department of the University of Cambridge.

© UCLES 2010

0417/12/O/N/10